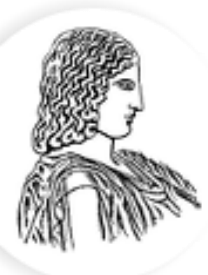

ΓΕΩΠΟΝΙΚΟ ΠΑΝΕΠΙΣΤΗΜΙΟ ΑΘΗΝΩΝ AGRICULTURAL UNIVERSITY OF ATHENS

# Μοντέλα σταθερών και τυχαίων επιδράσεων

Κατσιλέρος Αναστάσιος

2018

### **Ανάλυςη μοντζλου ςταθερών επιδράςεων με ζνα παράγοντα**

Αν ο ερευνητής επιλέγει να χρησιμοποιήσει στο πείραμα του κάποια συγκεκριμένα επίπεδα ενός παράγοντα και τα συμπεράσματα του πειράματος αφορούν μόνο τα προκαθορισμένα αυτά επίπεδα-επεμβάσεις, τότε το μοντέλο είναι σταθερών επιδράσεων (Fixed-effects model).

Το γραμμικό μοντέλο είναι:  $Y_{ii} = \mu + \tau_i + \varepsilon_{ii}$ 

Όπου μ ο γενικός μέσος, τ<sub>i</sub> η επίδραση της i επέμβασης (Στ<sub>i</sub> = Σ( $\bar{Y}_i - \mu$ ) = 0) και ε<sub>ij</sub>τα πειραματικά σφάλματα τα οποία είναι τυχαία, ανεξάρτητα και N(0, σ<sub>e</sub>²). Η μηδενική υπόθεση:  $H_0: \tau_1 = \tau_2 = ... = \tau_i$ 

Η εναλλακτική υπόθεση: Η<sub>1</sub>: τ<sub>1</sub> ≠ τ<sub>2</sub> ≠ … ≠ τ<sub>i</sub>

Η διακύμανση των παρατηρήσεων Υ<sub>ij</sub> είναι σ<sub>ε</sub><sup>2</sup>

Όταν η μηδενική υπόθεση H<sub>0</sub> απορρίπτεται, υπάρχει ένα επιπλέον συστατικό της διακύμανσης στο πείραμα :  $a - 1$  $n\sum_{i=1}^{a}$ τ  $i = 1$ 2  $\sum_{i=1}^a \tau_i^2$  $\overline{a}$ 

Η αναμενόμενη τιμή του μέσου τετραγώνου του υπολοίπου υπολογίζεται ως εξής:

$$
E(MT \cup \pi) = E\left(\frac{AT \cup \pi}{a(n-1)}\right) = \frac{1}{a(n-1)} E\left[\sum_{i=1}^{a} \sum_{j=1}^{n} \left(y_{ij} - \overline{y}_{i}\right)^{2}\right] = \frac{1}{a(n-1)} E\left[\sum_{i=1}^{a} \sum_{j=1}^{n} \left(y_{ij}^{2} - 2y_{ij} \overline{y}_{i}\right)^{2}\right]
$$
  
\n
$$
= \frac{1}{a(n-1)} E\left[\sum_{i=1}^{a} \sum_{j=1}^{n} y_{ij}^{2} - 2n \sum_{j=1}^{a} \sum_{j=1}^{n} y_{i}\right]
$$
  
\n
$$
= \frac{1}{a(n-1)} E\left[\sum_{i=1}^{a} \sum_{j=1}^{n} y_{ij}^{2} - n \sum_{i=1}^{a} \sum_{j=1}^{n} y_{i}\right] = \frac{1}{a(n-1)} E\left[\sum_{i=1}^{a} \sum_{j=1}^{n} y_{ij}^{2} - \frac{1}{n} \sum_{i=1}^{a} y_{i}\right]
$$
  
\n
$$
= \frac{1}{a(n-1)} E\left[\sum_{i=1}^{a} \sum_{j=1}^{n} (\mu + \tau_{i} + \epsilon_{ij})^{2} - \frac{1}{n} \sum_{i=1}^{a} (n\mu + n\tau_{i} + \epsilon_{i})^{2}\right]
$$
  
\n
$$
= \frac{1}{a(n-1)} E\left[\alpha n \mu^{2} + n \sum_{i=1}^{a} \tau_{i}^{2} + \alpha n \sigma^{2} - \alpha n \mu^{2} - n \sum_{i=1}^{a} \tau_{i}^{2} - \alpha \sigma^{2}\right]
$$
  
\n
$$
= \frac{1}{a(n-1)} a(n-1) \sigma^{2} = \sigma^{2}
$$

Οι όροι  $\varepsilon_{ii}^2$  και  $\varepsilon_{i.}^2$  αντικαθίστανται με σ<sup>2</sup> και ησ<sup>2</sup> επειδή Ε( $\varepsilon_{ii}$ )=0

Η αναμενόμενη τιμή του μέσου τετραγώνου των επεμβάσεων υπολογίζεται ως εξής:

$$
E(MT\epsilon\pi) = E\left(\frac{A T \epsilon\pi}{a-1}\right) = \frac{1}{a-1}E\left(\sum_{i=1}^{a} \frac{y_{i.}^{2}}{n} - \frac{y_{..}^{2}}{a n}\right) = \frac{1}{a-1}\left(E\sum_{i=1}^{a} \frac{y_{i.}^{2}}{n} - E(\frac{y_{..}^{2}}{a n})\right)
$$
  
\n
$$
= \frac{1}{a-1}\left[\frac{1}{n}\sum_{i=1}^{a} E(n\mu + n\tau_{i} + \epsilon_{i.})^{2} - \frac{1}{an}E(a n\mu + n\sum_{i=1}^{a} \tau_{i} + \epsilon_{..})^{2}\right]
$$
  
\n
$$
= \frac{1}{a-1}\left[\frac{1}{n}[a(n\mu)^{2} + n^{2}\sum_{i=1}^{a} \tau_{i}^{2} + a n\sigma^{2}] - \frac{1}{an}[(a n\mu)^{2} + a n\sigma^{2}]\right]
$$
  
\n
$$
= \frac{1}{a-1}\left[a n\mu^{2} + n\sum_{i=1}^{a} \tau_{i}^{2} + a\sigma^{2} - (a n\mu^{2} + \sigma^{2})\right]
$$
  
\n
$$
= \frac{1}{a-1}\left[\sigma^{2}(a-1) + n\sum_{i=1}^{a} \tau_{i}^{2}\right] = \sigma^{2} + \frac{n\sum_{i=1}^{a} \tau_{i}^{2}}{a-1}
$$

Iσχύει E(ε<sub>ij</sub>)=0, E(ε<sub>i,</sub>)=0, E(ε<sub>i,</sub>)=0, E(ε<sub>ij</sub><sup>2</sup>)= σ<sup>2</sup>, E(ε<sub>i,</sub><sup>2</sup>)= nσ<sup>2</sup>, E(ε<sub>i,</sub><sup>2</sup>)= anσ<sup>2</sup> και Στ<sub>i</sub> = 0

### **Ανάλυςη μοντζλου τυχαίων επιδράςεων με ζνα παράγοντα**

Αν τα επίπεδα της επέμβασης είναι ένα τυχαίο δείγμα που προέρχεται από ένα πληθυσμό με μέση τιμή 0 και διακύμανση σ<sub>τ</sub><sup>2</sup> και τα συμπεράσματα του πειράματος έχουν ως στόχο να επεκταθούν στον πληθυσμό των επιπέδων τότε το μοντέλο είναι τυχαίων επιδράσεων (Random-effects model). Το γραμμικό μοντέλο είναι:  $Y_{ij} = \mu + \tau_i + \varepsilon_{ij}$ Όπου τ<sub>ι</sub> είναι ανεξάρτητη τυχαία μεταβλητή και για τυχαία δείγματα επιπέδων ισχύει Στ<sub>i</sub> = Σ( $\bar{Y}_i$  − μ) ≠ 0.

Η μηδενική υπόθεση:  $H_0: \sigma_\tau^2 = 0$ 

Η εναλλακτική υπόθεση:  $H_1: \sigma_\tau^2 > 0$ 

Η διακύμανση των Y<sub>ij</sub> = rσ<sub>τ</sub><sup>2</sup> + σ<sub>ε</sub><sup>2</sup> (σ<sub>τ</sub><sup>2</sup> και σ<sub>ε</sub><sup>2</sup> τα συστατικά της διακύμανσης) Όταν η μηδενική υπόθεση H<sub>0</sub> απορρίπτεται, υπάρχει ένα επιπλέον συστατικό της διακύμανσης στο πείραμα :  $\,$  nσ $_{\tau}^{-2}$ 

Η αναμενόμενη τιμή του μέσου τετραγώνου των επεμβάσεων υπολογίζεται ως εξής:

$$
E(MT\epsilon\pi) = E\left(\frac{AT\epsilon\pi}{a-1}\right) = \frac{1}{a-1}E\left(\sum_{i=1}^{a}\frac{y_i^2}{n} - \frac{y_i^2}{a n}\right) = \frac{1}{a-1}\left(E\sum_{i=1}^{a}\frac{y_i^2}{n} - E(\frac{y_i^2}{a n})\right)
$$
  
\n
$$
= \frac{1}{a-1}\left[\frac{1}{n}\sum_{i=1}^{a}E(n\mu + n\tau_i + \epsilon_i)^2 - \frac{1}{an}E(a\mu + \sum_{i=1}^{a}\sum_{j=1}^{n}\tau_i + \epsilon_i)^2\right]
$$
  
\n
$$
= \frac{1}{a-1}\left[\frac{1}{n}[a(n\mu)^2 + a\mu^2\sigma_{\tau}^2 + a\mu^2\sigma_{\tau}^2 + a\mu^2\sigma_{\tau}^2 + a\mu^2\sigma_{\tau}^2 + a\mu^2\sigma_{\tau}^2 + a\mu^2\sigma_{\tau}^2 + a\mu^2\sigma_{\tau}^2\right]
$$
  
\n
$$
= \frac{1}{a-1}\left[a(n\mu)^2 + a\mu^2\sigma_{\tau}^2 + a\sigma^2\right) - (a\mu^2 + n\sigma_{\tau}^2 + \sigma^2)\right]
$$
  
\n
$$
= \frac{1}{a-1}\left[\sigma^2(a-1) + n(a-1)\sigma_{\tau}^2\right] = \sigma^2 + n\sigma_{\tau}^2
$$

Ο όρος τ<sub>ι</sub><sup>2</sup> αντικαθίστανται με σ<sub>τ</sub><sup>2</sup> επειδή Ε(τ<sub>ι</sub>)=0 και οι όροι ε<sub>ι</sub><sup>2</sup> και ε<sub>ι</sub><sup>2</sup> με ησ<sup>2</sup> και ano<sup>2</sup> αντίστοιχα.

Η αναμενόμενη τιμή του μέσου τετραγώνου του υπολοίπου είναι σ<sup>2</sup>.

### Πίνακας Ανάλυσης Παραλλακτικότητας για το Εντελώς Τυχαιοποιημένο Σχέδιο

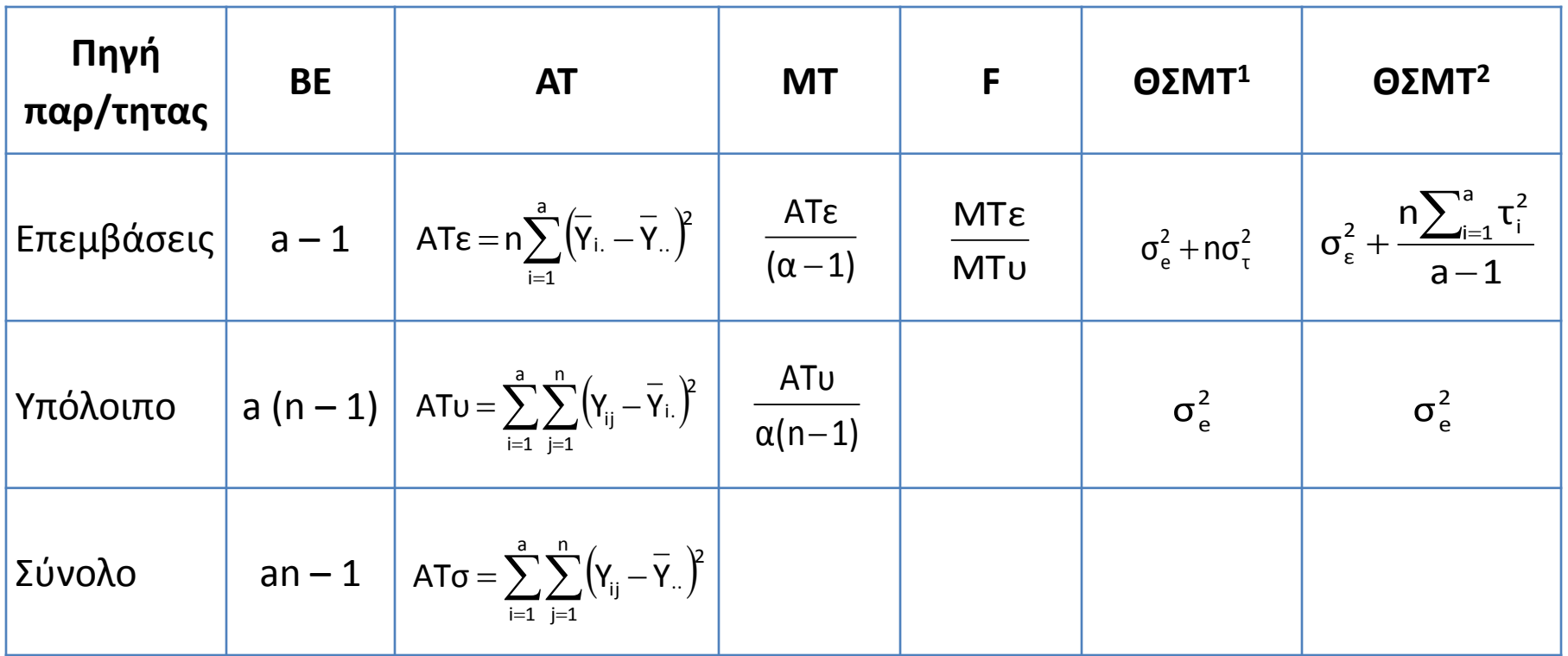

Θεωρητική σύσταση μέσου τετραγώνου: <sup>1</sup> Μοντέλο τυχαίων επιδράσεων, <sup>2</sup> Μοντέλο σταθερών επιδράσεων

### **Ανάλυςη μοντζλου ςταθερών επιδράςεων με δφο παράγοντεσ**

Ο ερευνητής επιλέγει να χρησιμοποιήσει συγκεκριμένα επίπεδα των δύο παραγόντων και τα συμπεράσματα του πειράματος αφορούν μόνο τα συγκεκριμένα επίπεδα.

Το γραμμικό μοντέλο είναι: Υ<sub>ijk</sub> = μ + α<sub>i</sub> + β<sub>j</sub> + (αβ)<sub>ij</sub> + ε<sub>ijk</sub>

Όπου: μ = ο γενικός μέσος

 $\alpha_i$  = η επίδραση του i επιπέδου του πρώτου παράγοντα (Σ $\alpha_i$  =0)

 $\beta_i$  = η επίδραση του j επιπέδου του δεύτερου παράγοντα (Σβ<sub>i</sub> =0)

(αβ)<sub>ij</sub> = η αλληλεπίδραση των δύο παραγόντων

ε<sub>ijk</sub> = τα πειραματικά σφάλματα, N(0, σ<sub>ε</sub><sup>2</sup>)

Η διακύμανση των παρατηρήσεων Υ<sub>ijk</sub> είναι σ<sub>ε</sub><sup>2</sup>

Οι μηδενικές υποθέσεις είναι Η $_{0}$ : α $_{\rm i}$  = 0, Η $_{0}$ : β $_{\rm j}$  = 0 και Η $_{0}$ : (αβ) $_{\rm ij}$  = 0

Η αναμενόμενη τιμή του μέσου τετραγώνου του παράγοντα Α υπολογίζεται ως εξής:

$$
E(MT_A) = E\left(\frac{AT_A}{a-1}\right) = \frac{1}{a-1}E\left(\sum_{i=1}^{a}\frac{y_{i..}^2}{bn} - \frac{y_{..}^2}{abn}\right) = \frac{1}{a-1}\left(E\sum_{i=1}^{a}\frac{y_{i..}^2}{bn} - E(\frac{y_{..}^2}{abn})\right)
$$
  
\n
$$
= \frac{1}{a-1}\left[\frac{1}{bn}E\sum_{i=1}^{a} (bn\mu + bn\tau_i + \epsilon_{i..})^2 - \frac{1}{\alpha bn}E(ab\tau_i + \epsilon_{..})^2\right]
$$
  
\n
$$
= \frac{1}{a-1}\left[\frac{1}{bn}[a(b\tau_i + bn\sum_{i=1}^{a}\alpha_i^2 + ab\tau_i^2] - \frac{1}{ab\tau_i}[(ab\tau_i + ab\tau_i^2 + ab\tau_i^2 +
$$

Ισχύει α = 0, β = 0,  $(\alpha\beta)_{i} = 0$ ,  $(\alpha\beta)_{i} = 0$  και  $(\alpha\beta)_{i} = 0$ 

### **Ανάλυςη μοντζλου τυχαίων επιδράςεων με δφο παράγοντεσ**

Τα επίπεδα των παραγόντων είναι ένα τυχαίο δείγμα που προέρχεται από ένα μεγαλύτερο πληθυσμό και τα συμπεράσματα του πειράματος έχουν ως στόχο να επεκταθούν στον μεγαλύτερο πληθυσμό επιπέδων. Το γραμμικό μοντέλο είναι: Υ<sub>ijk</sub> = μ + α<sub>i</sub> + β<sub>j</sub> + (αβ)<sub>ij</sub> + ε<sub>ijk</sub>  $\alpha_{\rm i}$  = η τυχαία επίδραση από πληθυσμό με μέση τιμή 0 και διακύμανση σ $_{\alpha}{}^2$  $\boldsymbol{\beta}_\mathrm{j}$  = η τυχαία επίδραση από πληθυσμό με μέση τιμή 0 και διακύμανση σ $_\mathrm{B}^{-2}$ (αβ)<sub>ij</sub> = είναι η τυχαία αλληλεπίδραση από έναν πληθυσμό με μέση τιμή 0 και διακύμανση σ<sub>αβ</sub><sup>2</sup>

ε<sub>ijk</sub> = τα πειραματικά σφάλματα, N(0, σ<sub>ε</sub><sup>2</sup>)

Η διακύμανση των παρατηρήσεων Υ $_{\rm ijk}$  είναι  $\sigma_\alpha^{-2}$ +  $\sigma_\beta^{-2}$ +  $\sigma_{\alpha\beta}^{-2}$ +  $\sigma_\epsilon^{-2}$ Οι μηδενικές υποθέσεις είναι Η<sub>0</sub>: σ<sub>α</sub><sup>2</sup> = 0, Η<sub>0</sub>: σ<sub>β</sub><sup>2</sup> = 0 και Η<sub>0</sub>: σ<sub>αβ</sub><sup>2</sup> = 0

Η αναμενόμενη τιμή του μέσου τετραγώνου του παράγοντα Α υπολογίζεται ως εξής:

$$
E(MT_A) = E\left(\frac{AT_A}{a-1}\right) = \frac{1}{a-1}E\left(\sum_{i=1}^{a}\frac{y_{i..}^2}{bn} - \frac{y_{..}^2}{abn}\right) = \frac{1}{a-1}\left(E\sum_{i=1}^{a}\frac{y_{i..}^2}{bn} - E\left(\frac{y_{..}^2}{abn}\right)\right)
$$
  
\n
$$
= \frac{1}{a-1}\left[\frac{1}{bn}E\sum_{i=1}^{a}(bn\mu + bn\alpha_{i} + n\beta_{i} + n(\alpha\beta)_{i..} + \epsilon_{i..})^2 - \frac{1}{abn}E(ab\mu + bn\alpha_{i} + an\beta_{i} + n(\alpha\beta)_{i..} + \epsilon_{i..})^2\right]
$$
  
\n
$$
= \frac{1}{a-1}\left[\frac{1}{bn}[a(bn\mu)^2 + a(bn\beta\sigma_{\alpha}^2 + ab(n\beta\sigma_{\beta}^2 + abn\sigma_{\alpha\beta}^2 + abn\sigma^2 + abn\sigma^2 - \frac{1}{abn}[(abn\mu)^2 + a(bn\beta\sigma_{\alpha}^2 + b(an\beta\sigma_{\beta}^2 + abn\sigma_{\alpha\beta}^2 + abn\sigma^2)]\right]
$$
  
\n
$$
= \frac{1}{a-1}\left[\sigma^2(a-1) + n(a-1)\sigma_{\alpha\beta}^2 + (a-1)bn\sigma_{\alpha}^2\right] = \sigma^2 + n\sigma_{\alpha\beta}^2 + bn\sigma_{\alpha}^2
$$

### **Ανάλυςη μοντζλου μεικτών επιδράςεων με δφο παράγοντεσ**

Αν τα επίπεδα του ενός παράγοντα είναι προκαθορισμένα, ενώ τα επίπεδα του άλλου παράγοντα είναι τυχαία που προέρχονται από ένα μεγαλύτερο πληθυσμό, τότε το μοντέλο αυτό ονομάζεται μοντέλο μεικτών επιδράςεων (Mixed-effects model).

Το γραμμικό μοντέλο είναι: Υ<sub>ijk</sub> = μ + α<sub>i</sub> + β<sub>j</sub> + (αβ)<sub>ij</sub> + ε<sub>ijk</sub>

### **Περιορισμένο μοντέλο** (restricted model)

Όπου α<sub>i</sub> η σταθερή επίδραση (Σα<sub>i</sub> =0), β<sub>j</sub> η τυχαία επίδραση με Ν(0, σ<sub>β</sub>²), (αβ)<sub>ij</sub> η τυχαία αλληλεπίδραση με N(0, [(a-1)/a]σ<sub>αβ</sub><sup>2</sup>) και **(αβ)<sub>.j</sub> = 0** και ε<sub>ijk</sub> τα πειραματικά σφάλματα με N(0, σ $_{\varepsilon}$ <sup>2</sup>)

### **Μη περιορισμένο μοντέλο** (unrestricted model)

Όπου α<sub>i</sub> η σταθερή επίδραση (Σα<sub>i</sub> =0), β<sub>j</sub> η τυχαία επίδραση με Ν(0, σ<sub>β</sub>²), (αβ)<sub>ij</sub> η τυχαία αλληλεπίδραση με N(0, σ<sub>αβ</sub>2) και ε<sub>ijk</sub> τα σφάλματα με N(0, σ<sub>ε</sub>2).

Η αναμενόμενη τιμή του μέσου τετραγώνου του παράγοντα Β (τυχαίο), με το περιορισμένο μοντέλο, υπολογίζεται ως εξής:

$$
E(MT_B) = E\left(\frac{AT_B}{b-1}\right) = \frac{1}{b-1}E\left(\sum_{j=1}^{a}\frac{y_{j,j}^2}{b n} - \frac{y_{j,j}^2}{a b n}\right) = \frac{1}{b-1}\left(E\sum_{j=1}^{b}\frac{y_{j,j}^2}{a n} - E(\frac{y_{j,j}^2}{a b n})\right)
$$
  
\n
$$
= \frac{1}{b-1}\left[\frac{1}{a n}E\sum_{j=1}^{b} (a n\mu + a n\beta_j + \epsilon_{j,j})^2 - \frac{1}{a b n}E(a b n\mu + a n\beta_j + \epsilon_{j,j})^2\right]
$$
  
\n
$$
= \frac{1}{b-1}\left[\frac{1}{a n}[b(a n\mu)^2 + b(a n)^2\sigma_\beta^2 + a b n\sigma^2]\right]
$$
  
\n
$$
= \frac{1}{b-1}\left[\sigma^2(b-1) + a n(b-1)\sigma_\beta^2\right] = \sigma^2 + a n\sigma_\beta^2
$$

Ισχύει α<sub>.</sub> = 0 και (αβ)<sub>.j</sub> = 0

Η αναμενόμενη τιμή του μέσου τετραγώνου του παράγοντα Β (τυχαίο), με το μη περιορισμένο μοντέλο, υπολογίζεται ως εξής:

$$
E(MT_B) = E\left(\frac{AT_B}{b-1}\right) = \frac{1}{b-1}E\left(\sum_{j=1}^{a}\frac{y_{j,j}^2}{b n} - \frac{y_{j,j}^2}{a b n}\right) = \frac{1}{b-1}\left(E\sum_{j=1}^{b}\frac{y_{j,j}^2}{a n} - E(\frac{y_{j,j}^2}{a b n})\right)
$$
  
\n
$$
= \frac{1}{b-1}\left[\frac{1}{a n}E\sum_{j=1}^{b} (a n\mu + a n\beta_{j} + n(\alpha\beta_{j,j} + \epsilon_{j,j})^2 - \frac{1}{a b n}E(a b n\mu + a n\beta_{j} + n(\alpha\beta_{j,j} + \epsilon_{j,j})^2\right]
$$
  
\n
$$
= \frac{1}{b-1}\left[\frac{1}{a n}[b(a n\mu)^2 + b(a n)^2\sigma_{\beta}^2 + a b n^2\sigma_{\alpha\beta}^2 + a b n^2\right]
$$
  
\n
$$
= \frac{1}{b-1}\left[\sigma^2(b-1) + n(b-1)\sigma_{a\beta}^2 + a n(b-1)\sigma_{\beta}^2\right] = \sigma^2 + n\sigma_{a\beta}^2 + a n\sigma_{\beta}^2
$$

Ισχύει  $\alpha = 0$ 

Πίνακας Ανάλυσης Παραλλακτικότητας

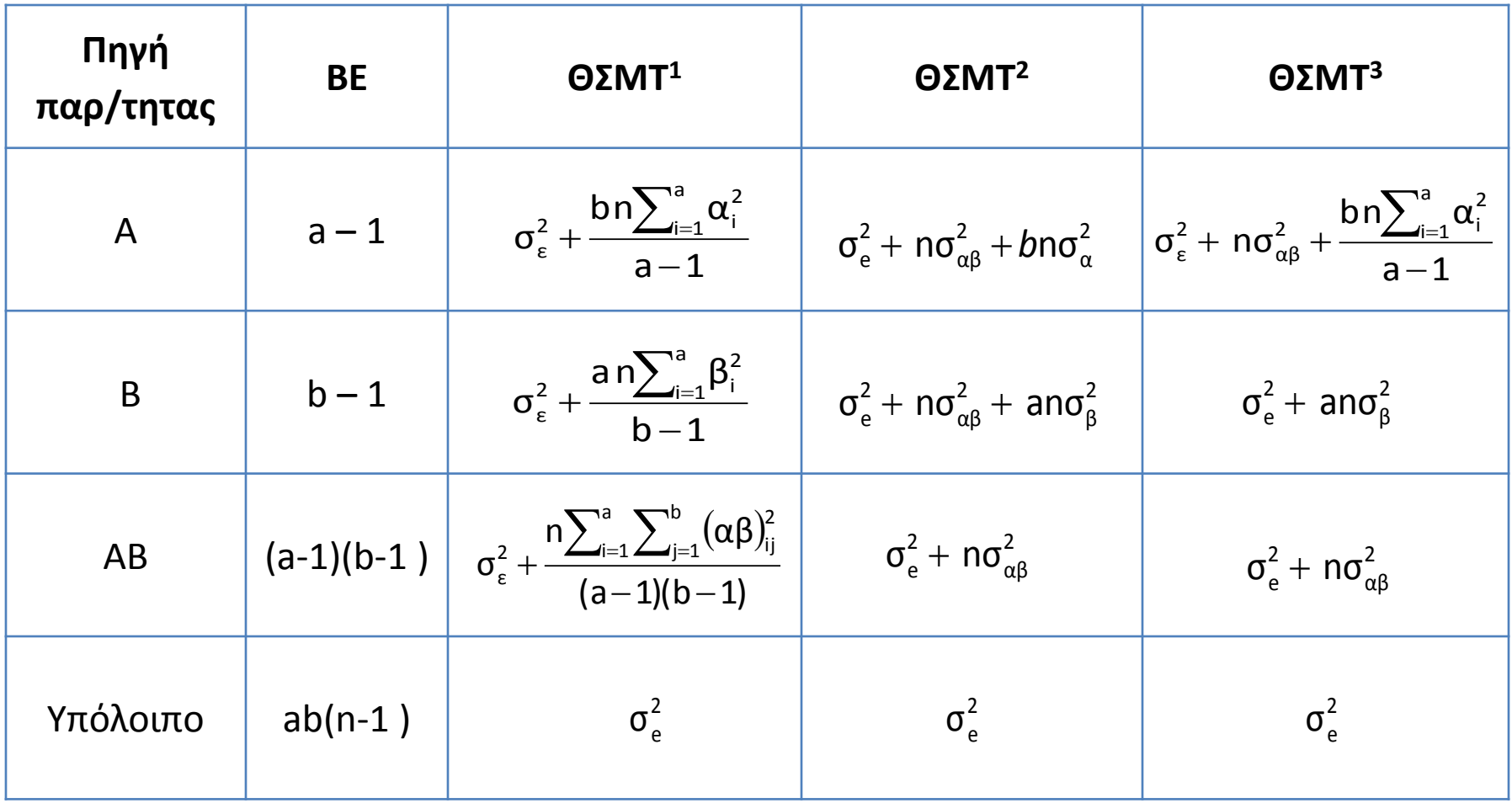

<sup>1</sup> Μοντέλο σταθερών επιδράσεων, <sup>2</sup> Μοντέλο τυχαίων επιδράσεων και <sup>3</sup> Μοντέλο μεικτών επιδράσεων (Α προκαθορισμένο και Β τυχαίο)

### **Παράδειγμα:** Πείραμα δύο παραγόντων (Montgomery)

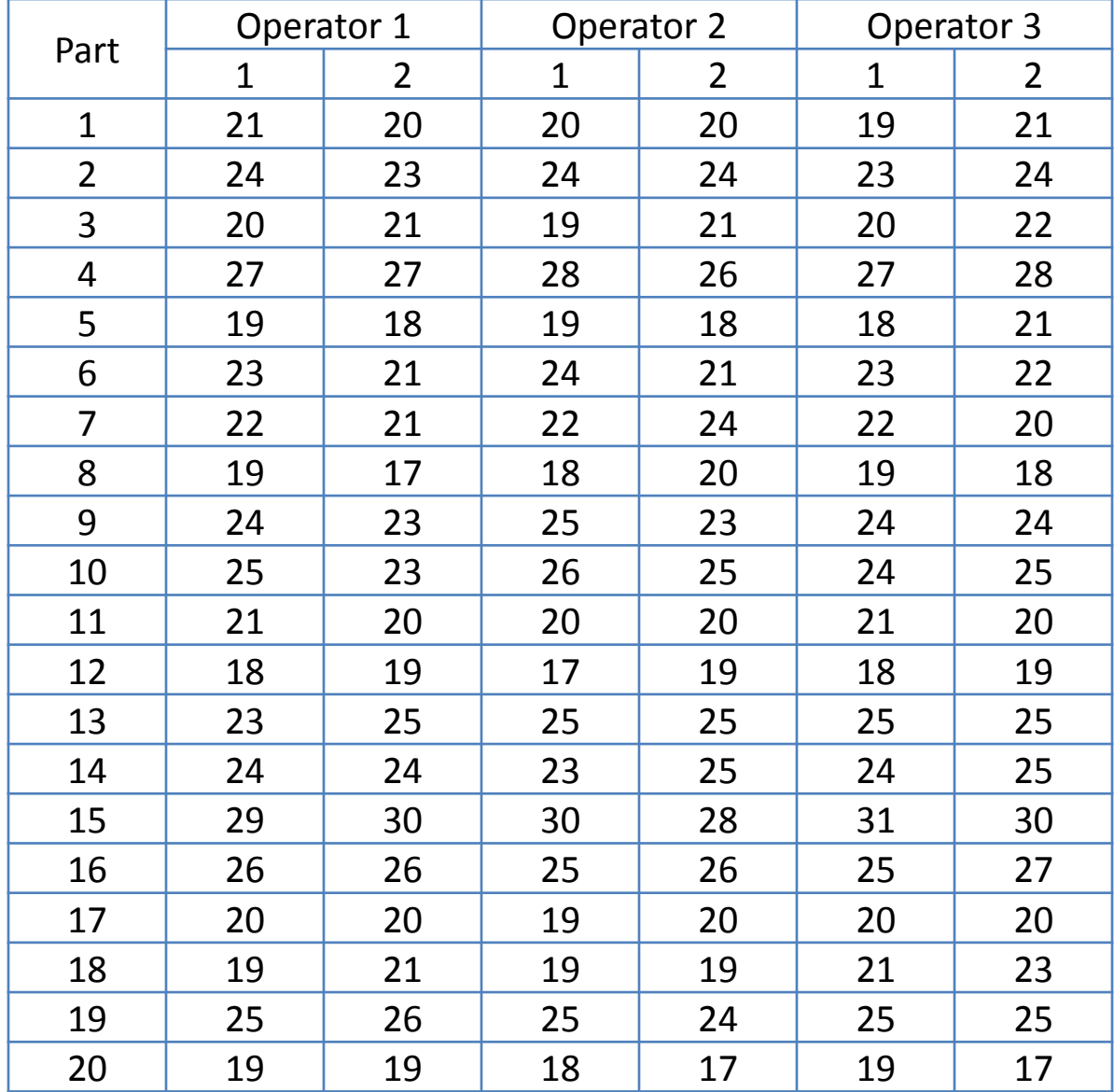

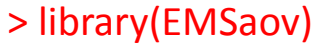

> factorial2EMS

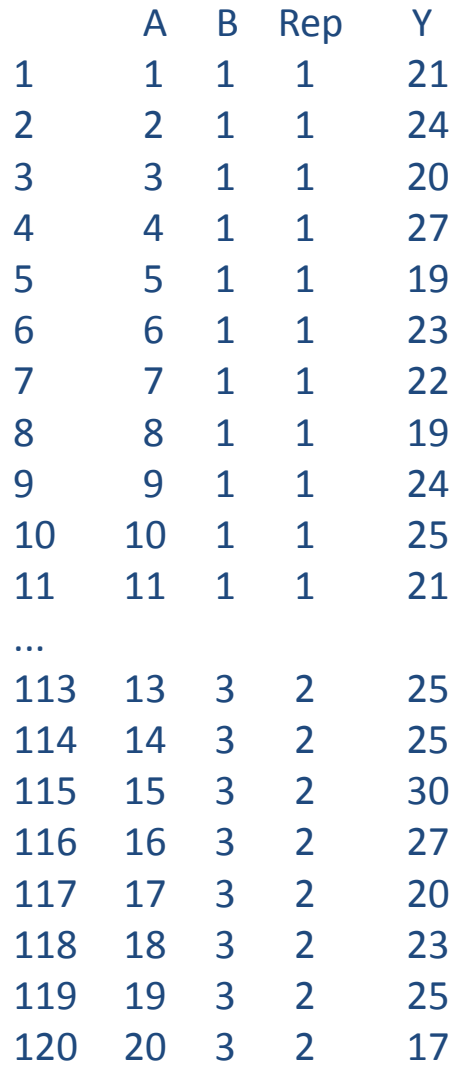

> fit=EMSanova(Y~A\*B, data=`factorial2EMS`, type=c("F","F")) > fit

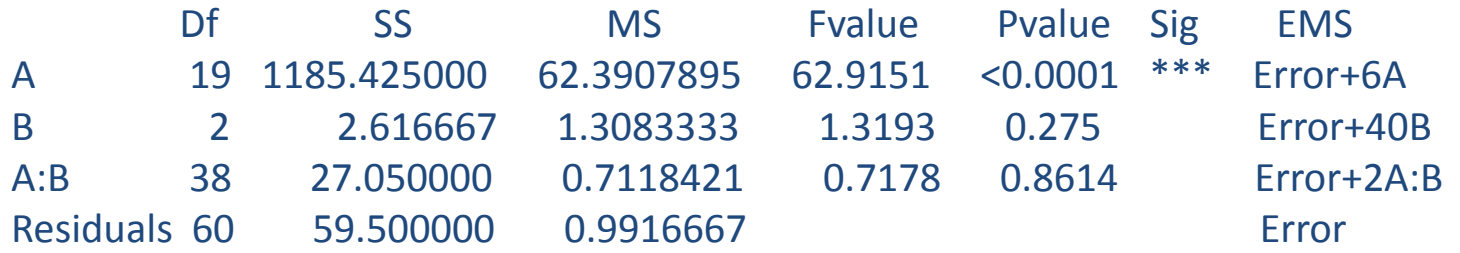

> fit=EMSanova(Y~A\*B, data=`factorial2EMS`, type=c("R", "R")) > fit

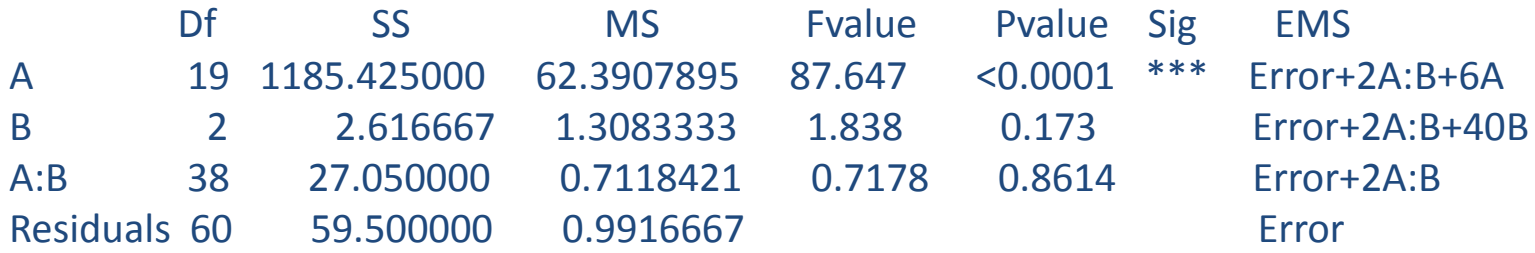

> fit=EMSanova(Y~A\*B, data=`factorial2EMS`, type=c("F", "R")) > fit

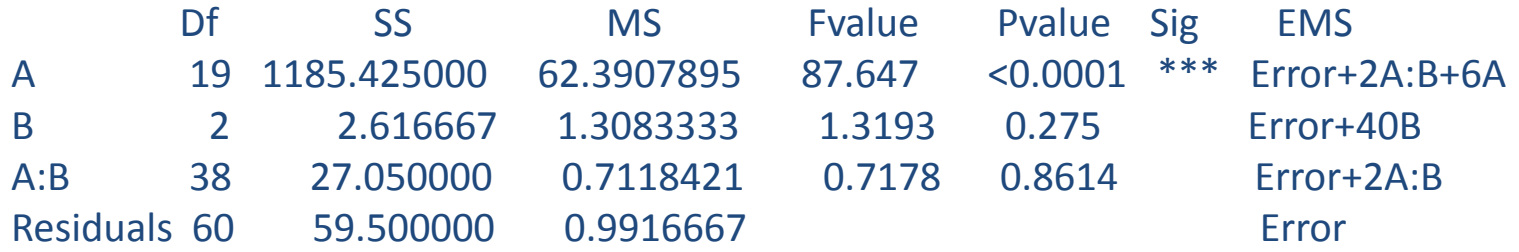

> fit=EMSanova(Y~A\*B,data=`factorial2EMS`,type=c("R", "F")) > fit

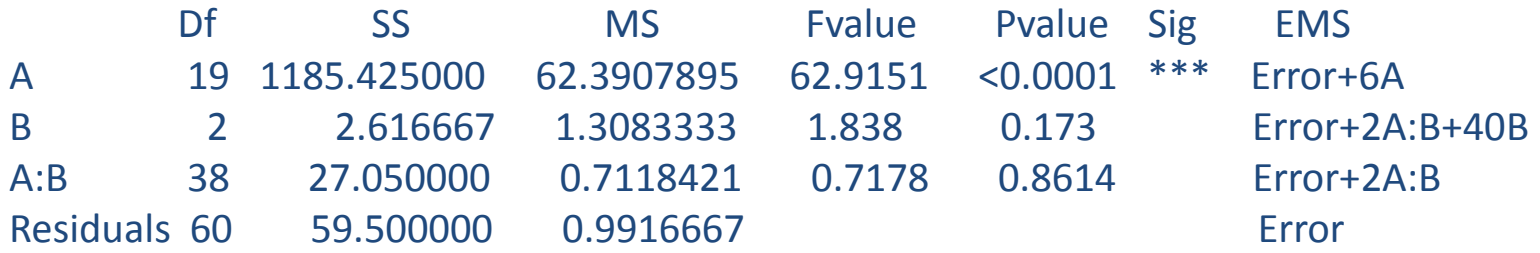

```
> library(lme4)
> A=factor(A);B=factor(B)
> fit=lmer(Y \sim A +(1|B) + (1|A:B), factorial 2EMS)
> summary(fit)
Linear mixed model fit by REML ['lmerMod']
Formula: Y \sim A + (1 | B) + (1 | A:B)REML criterion at convergence: 308
Scaled residuals: 
  Min 1Q Median 3Q Max 
-2.0229 -0.6777 0.1053 0.5659 2.7655 
Random effects:
Groups Name Variance Std.Dev.
A:B (Intercept) 0.00000 0.0000 
B (Intercept) 0.01063 0.1031 
Residual 0.88316 0.9398 
Number of obs: 120, groups: A:B, 60; B, 3
Fixed effects:
          Estimate Std. Error t value
(Intercept) 20.1667 0.3882 51.943
A2 3.5000 0.5426 6.451
```
> anova(fit) Analysis of Variance Table Df Sum Sq Mean Sq F value A 19 1185.4 62.391 70.645

> library(lmerTest) > ranova(fit) ANOVA-like table for random-effects: Single term deletions

Model:  $Y \sim A + (1 | B) + (1 | A:B)$ npar logLik AIC LRT Df Pr(>Chisq) <none> 23 -153.99 353.98 (1 | B) 22 -154.08 352.16 0.17223 1 0.6781 (1 | A:B) 22 -153.99 351.98 0.00000 1 1.0000

#### > difflsmeans(fit) Least Squares Means table:

...

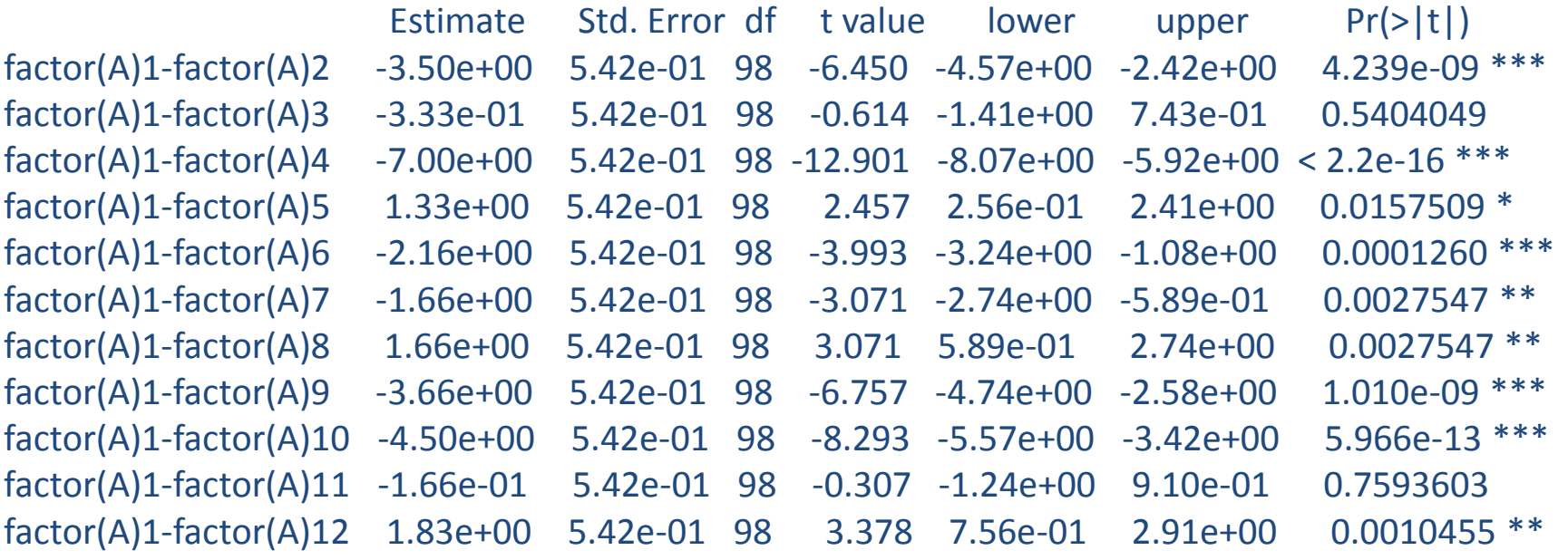

 $>$  fit=lmer(Y  $\sim$  B +(1|A) + (1|A:B)) > summary(fit) Linear mixed model fit by REML ['lmerMod'] Formula:  $Y \sim B + (1 | A) + (1 | A:B)$ REML criterion at convergence: 409.5 Scaled residuals: Min 1Q Median 3Q Max -2.1809 -0.7183 0.1445 0.5253 2.5849 Random effects: Groups Name Variance Std.Dev. A:B (Intercept) 0.0000 0.0000 A (Intercept) 10.2513 3.2018 Residual 0.8832 0.9398

Number of obs: 120, groups: A:B, 60; A, 20

#### Fixed effects:

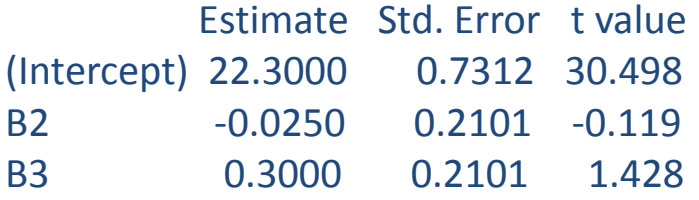

Correlation of Fixed Effects:

(Intr) B2 B2 -0.144

B3 -0.144 0.500

> anova(fit) Analysis of Variance Table Df Sum Sq Mean Sq F value B 2 2.6167 1.3083 1.4814

ANOVA-like table for random-effects: Single term deletions

```
> ranova(fit)
Model:
Y \sim B + (1 | A) + (1 | A:B)npar logLik AIC LRT Df Pr(>Chisq) 
<none> 6 -204.73 421.46 
(1 | A) 5 -258.43 526.87 107.41 1 <2e-16 ***
(1 | A:B) 5 -204.73 419.46 0.00 1 1
---
```
Signif. codes: 0 '\*\*\*' 0.001 '\*\*' 0.01 '\*' 0.05 '.' 0.1 ' ' 1

```
> fit= lmer(Y \sim (1|A) +(1|B) + (1|A:B))
> summary(fit)
Linear mixed model fit by REML ['lmerMod']
Formula: Y \sim (1 | A) + (1 | B) + (1 | A:B)
```
REML criterion at convergence: 409.4

Scaled residuals:

Min 1Q Median 3Q Max -2.0313 -0.6595 0.1270 0.5374 2.7345

Random effects:

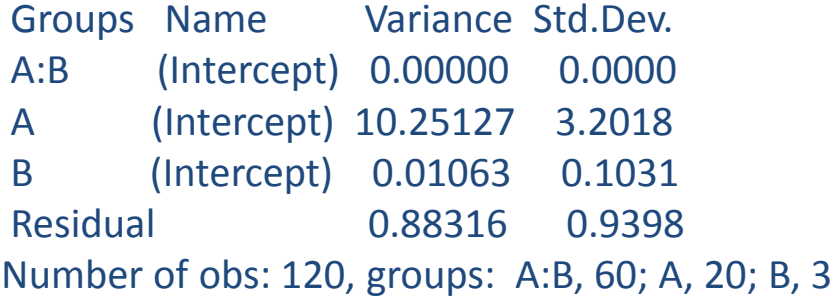

Fixed effects:

Estimate Std. Error t value (Intercept) 22.3917 0.7235 30.95

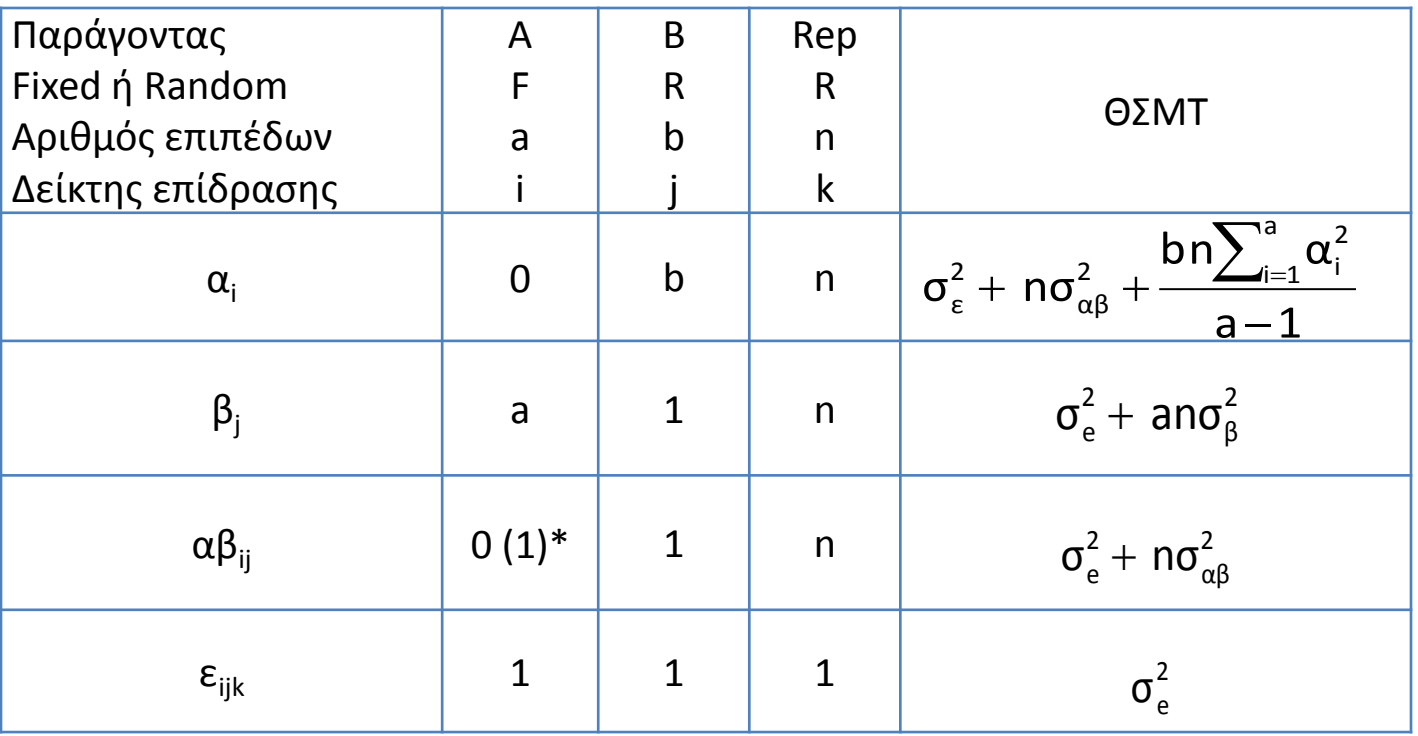

 $\triangleright$  Τα κελιά της τελευταίας γραμμής (ε<sub>iik</sub>) παίρνουν την τιμή 1.

> Αν τα κελιά έχουν ίδιο δείκτη σε γραμμή και στήλη τότε, αν τα επίπεδα του παράγοντα του δείκτη είναι προκαθορισμένα, το κελί παίρνει τιμή 0 (\*στο unrestricted-model, αν υπάρχει τουλάχιστον ένας τυχαίος παράγοντας στην αλληλεπίδραση αβ<sub>ij</sub>, τότε παίρνει την τιμή 1), αν τα επίπεδα είναι τυχαία, παίρνει τιμή 1, ενώ αν δεν έχουν ίδιο δείκτη το κελί παίρνει τον αριθμό των επιπέδων της στήλης.

 $\triangleright$  Για να βρούμε την θεωρητική σύσταση ενός μέσου τετραγώνου (πχ ΜΤ<sub>Α</sub>), εξαιρούμε την στήλη με τον δείκτη της επίδρασης (πχ πρώτη στήλη i) και πολλαπλασιάζουμε τις τιμές των κελιών με την διακύμανση, στις γραμμές εκείνες όπου εμφανίζεται ο ίδιος δείκτης (1<sup>η</sup>, 3<sup>η</sup> και 4<sup>η</sup> γραμμή ). Παράδειγμα: b\*n\*Σα<sup>2</sup>/(a-1) + 1\*n\*σ<sup>2</sup><sub>β</sub> + 1\*1\*σ<sup>2</sup><sub>ε</sub>

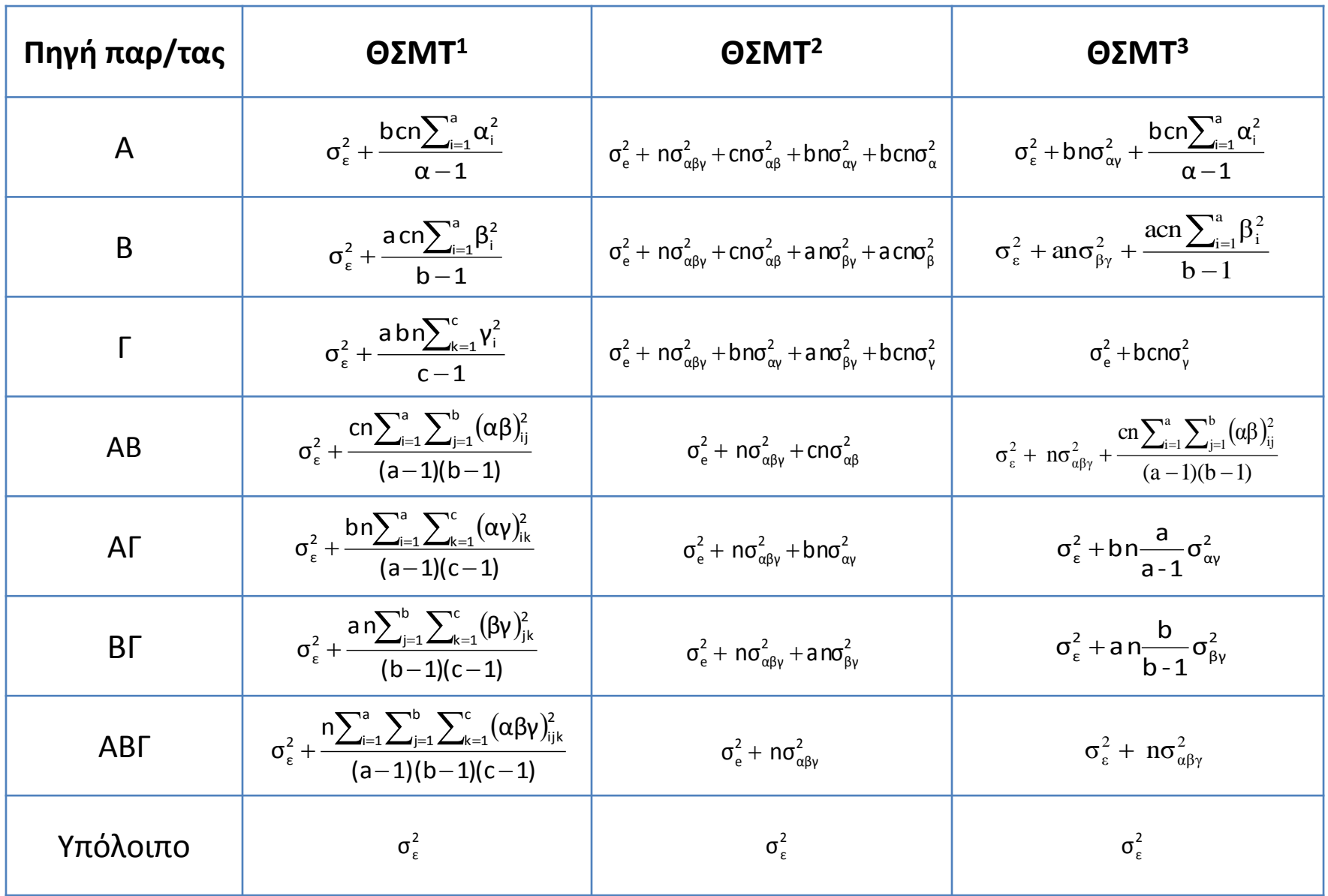

<sup>1</sup> Μοντέλο σταθερών επιδράσεων, <sup>2</sup> Μοντέλο τυχαίων επιδράσεων και <sup>3</sup> Μοντέλο μεικτών επιδράσεων (Α, Β σταθερών και Γ τυχαίων)

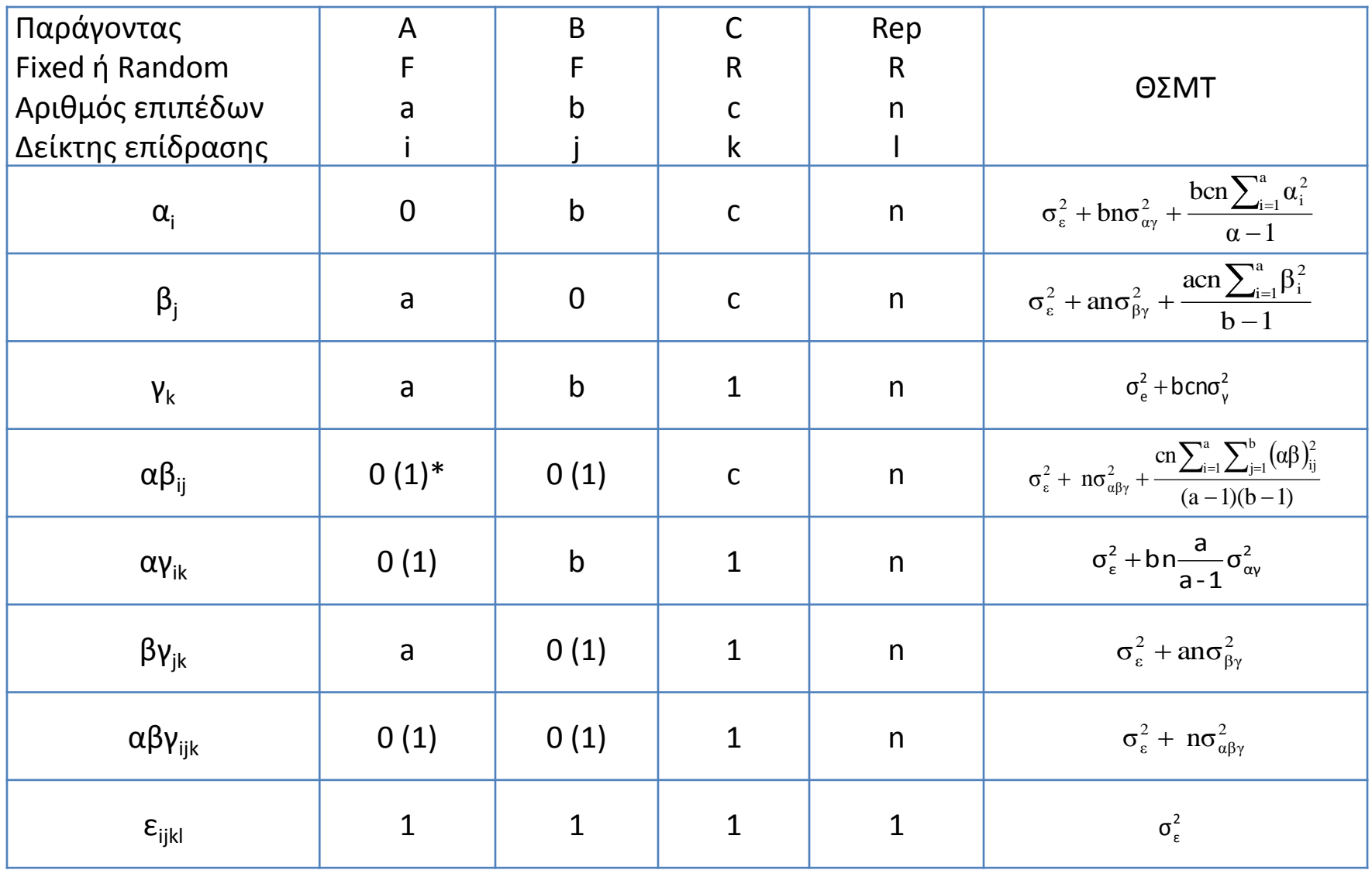

\*(unrestricted model)

### **Παράδειγμα:** Πείραμα τριών παραγόντων (Montgomery)

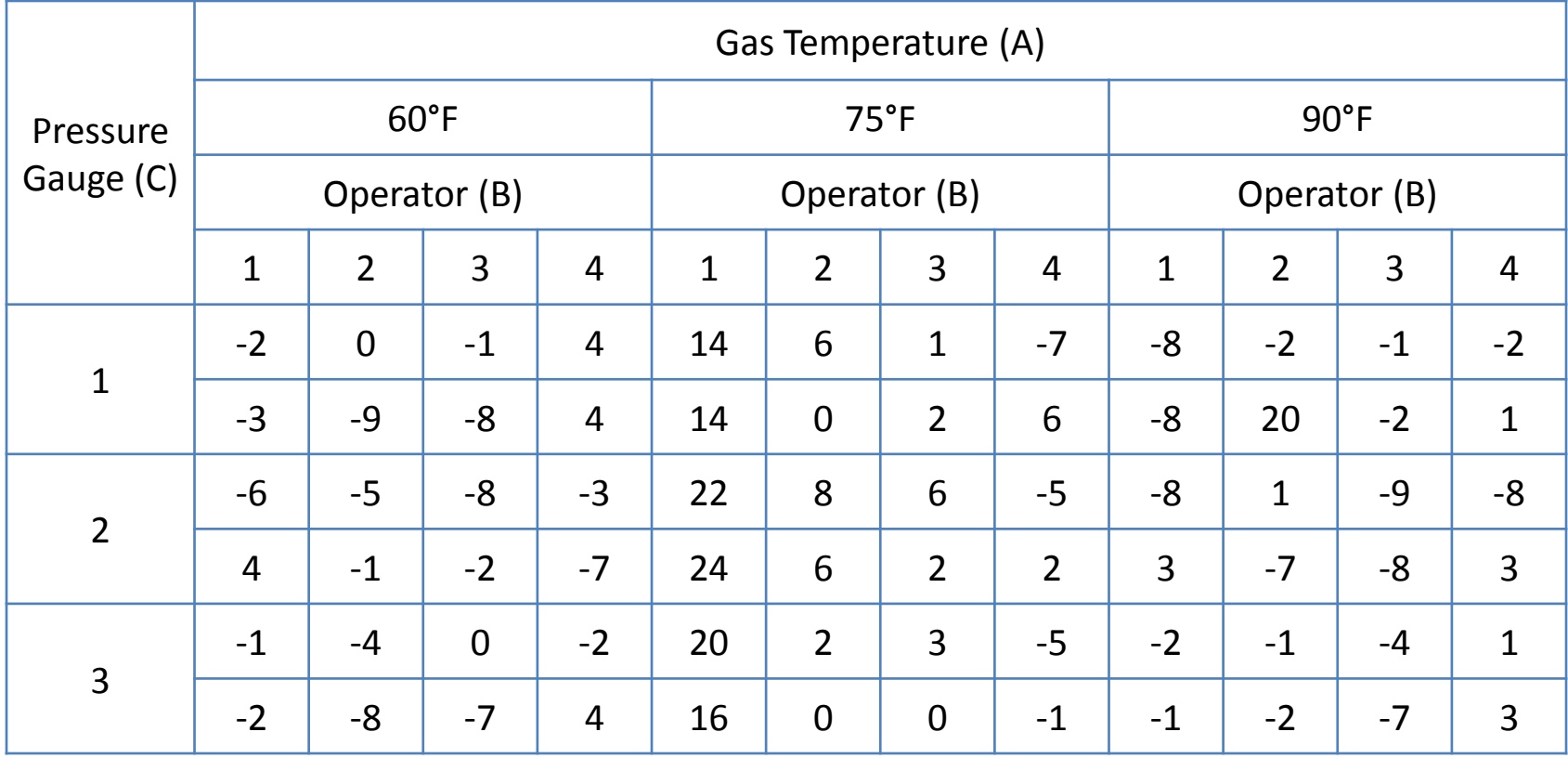

#### > factorial3EMS

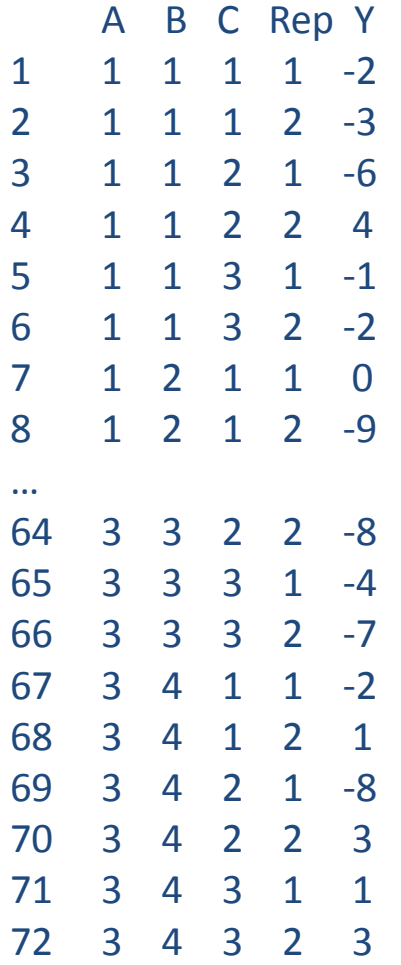

> factorialEMS <- read.delim("C:/Users/amy/Desktop/factorial3EMS.txt") > fit=EMSanova(Y~A\*B\*C, data=`factorial3EMS`, type=c("F","F","F")) > fit

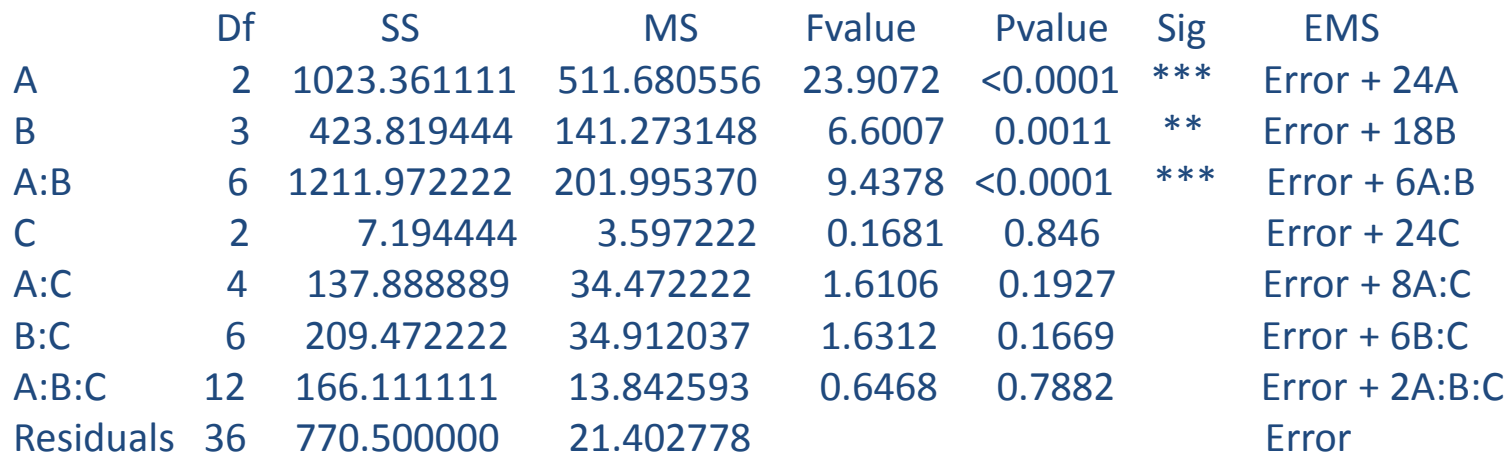

> fit=EMSanova(Y~A\*B\*C, data=`factorial3EMS`, type=c("F","F","R")) > fit

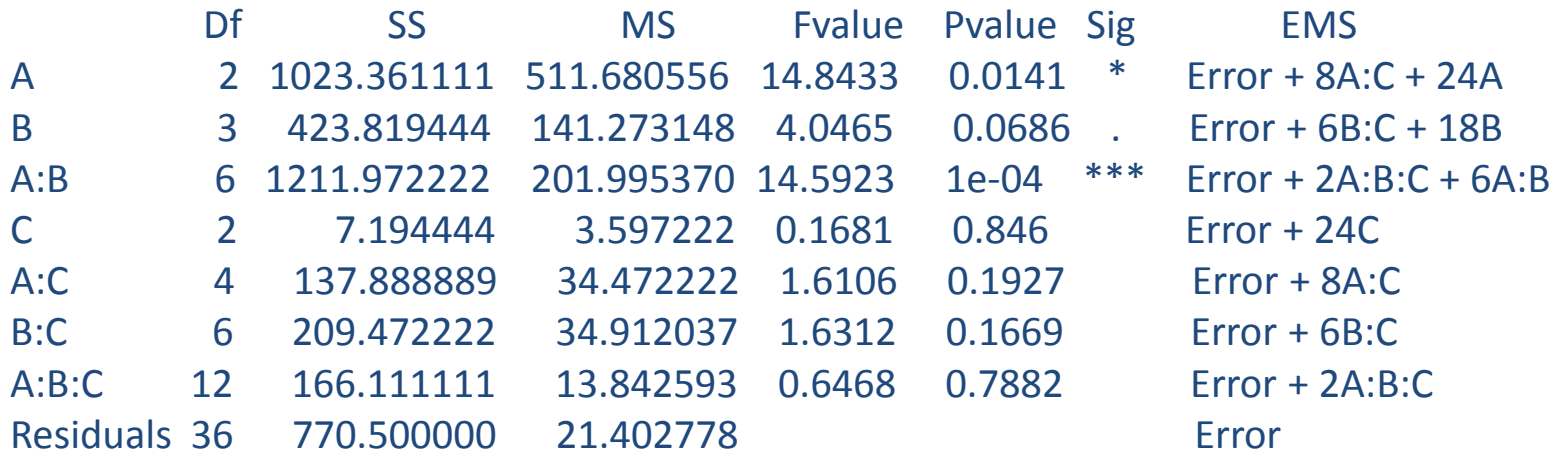

> fit=EMSanova(Y~A\*B\*C, data=`factorial3EMS`, type=c("F","R","R")) > fit

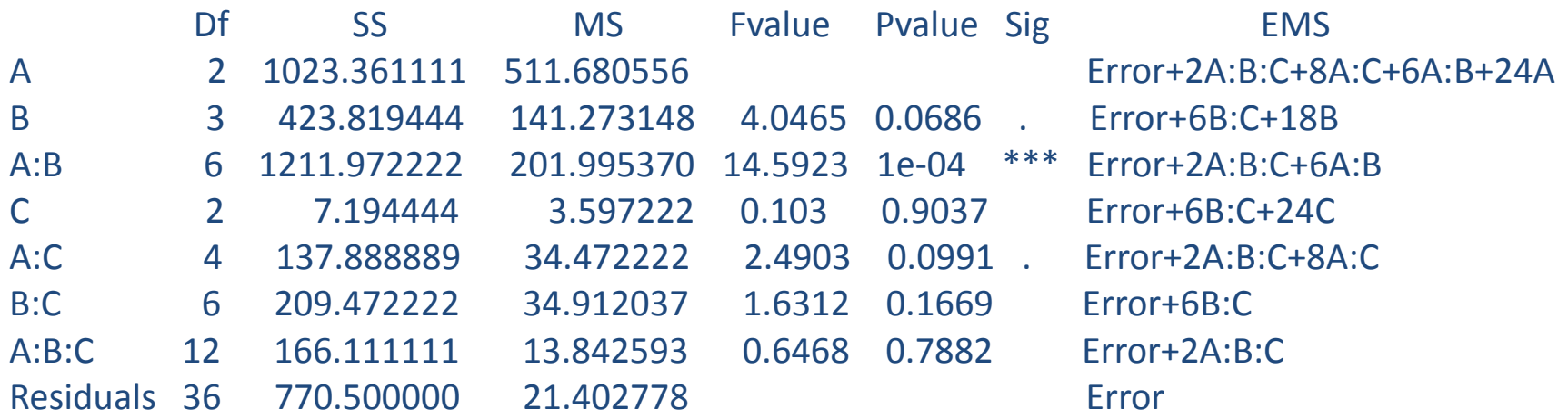

### **Προσεγγιστική δοκιμασία F** (Approximate F tests)

#### Συνθετικό ΜΤ

$$
MT' = MT_A + MT_{ABC} = 511,68 + 13,84 = 525,52
$$
  

$$
MT'' = MT_{AB} + MT_{AC} = 202,00 + 34,47 = 236,47
$$

$$
F = \frac{MT'}{MT'} = \frac{525,52}{236,47} = 2,22
$$

#### ΒΕ αριθμητή

 $(MT_A + MT_{ABC})^2$  (525,52)  $(511,68)^2$  / 2 +  $(13,84)^3$  $2,11 \approx 2$  $511,68$ ) $^2$  /2 +  $(13,84)$  $^2$  /12 525,52  $MT_A^2/2 + MT_{ABC}^2/12$  $MT_A + MT$  $p = \frac{(323.52)}{1.47^{2}/2 + 1.27^{2}} = \frac{(323.52)}{(511.68)^{2}/2 + (12.84)^{2}}$ 2 2 ABC 2 A 2  $\frac{A + 1011_{ABC}}{A} = \frac{(323,32)}{(6.6 \times 10^{-32} \text{ J s})} = 2.11 \approx$  $\ddot{}$  $=$  $\ddot{}$  $\ddot{}$  $=$ 

ΒΕ παρανομαστή

$$
q\!=\!\frac{\left(\!M T_{_{AB}}\!+\!M T_{_{AC}}\right)^{\!2}}{M T_{_{AB}}^{\!2}/6\!+\!M T_{_{AC}}^{\!2}/4}\!=\!\frac{\left(236,47\right)^{\!2}}{\left(202,00\right)^{\!2}/6\!+\!\left(34,47\right)^{\!2}/4}\!=\!7,88\approx8
$$

Συγκρίνοντας το F = 2,22 του πειράματος με την κρίσιμη τιμή F<sub>(0.05,2,8)</sub> = 4,46, δεν απορρίπτουμε την μηδενική υπόθεση.

> fit=EMSanova(Y~A\*B\*C, data=`factorial3EMS`, type=c("F","R","R"), approximate = TRUE) > fit

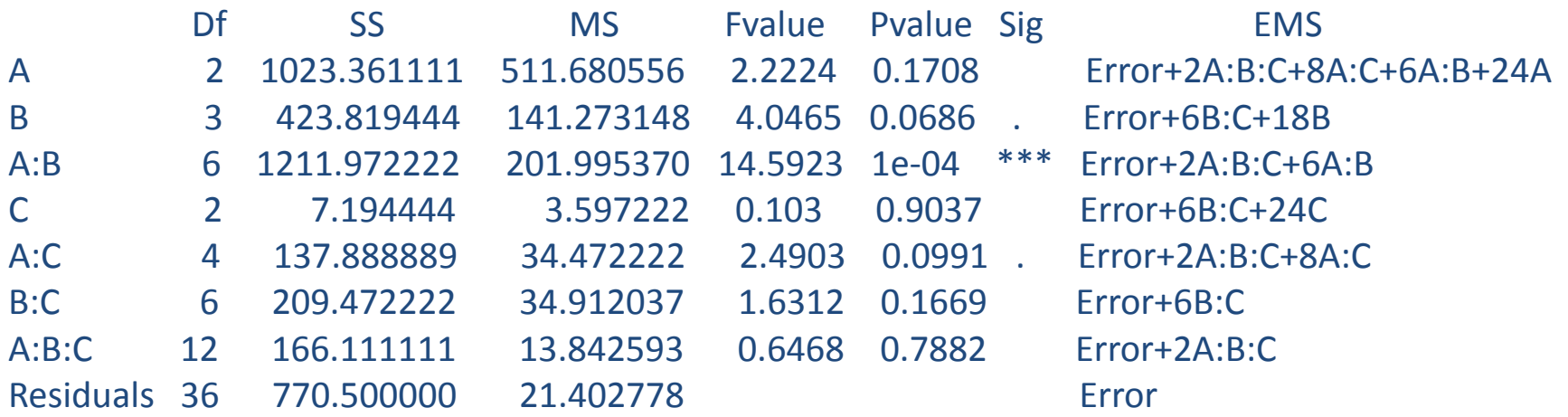

> fit=EMSanova(Y~A\*B\*C, data=`factorial3EMS`, type=c("R","R","R")) > fit

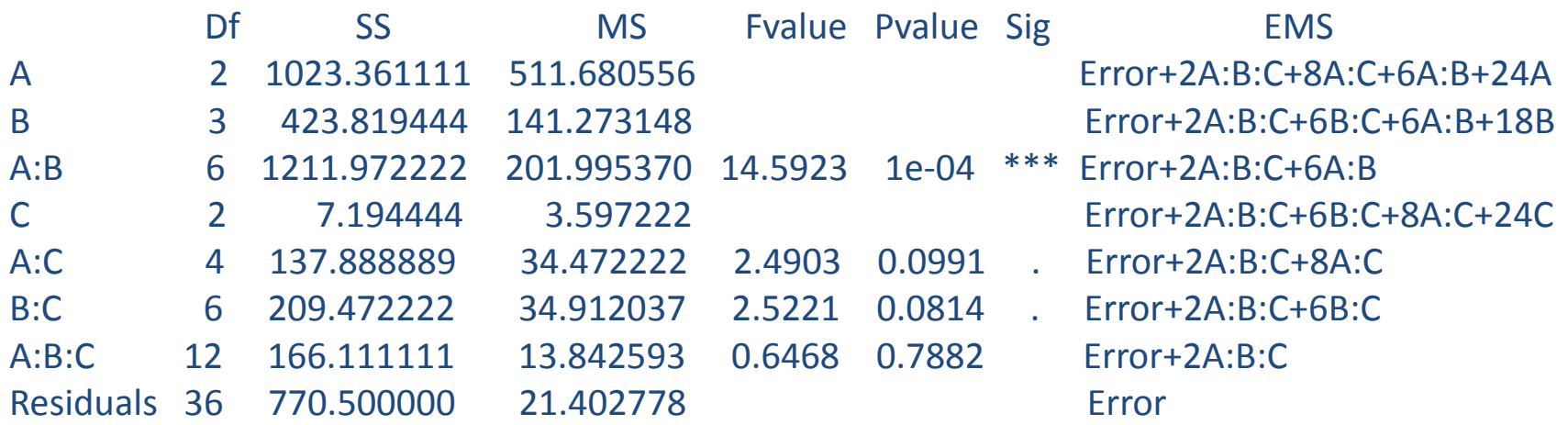

> fit=EMSanova(Y~A\*B\*C, data=`factorial3EMS`, type=c("R","R","R"), approximate = TRUE) > fit

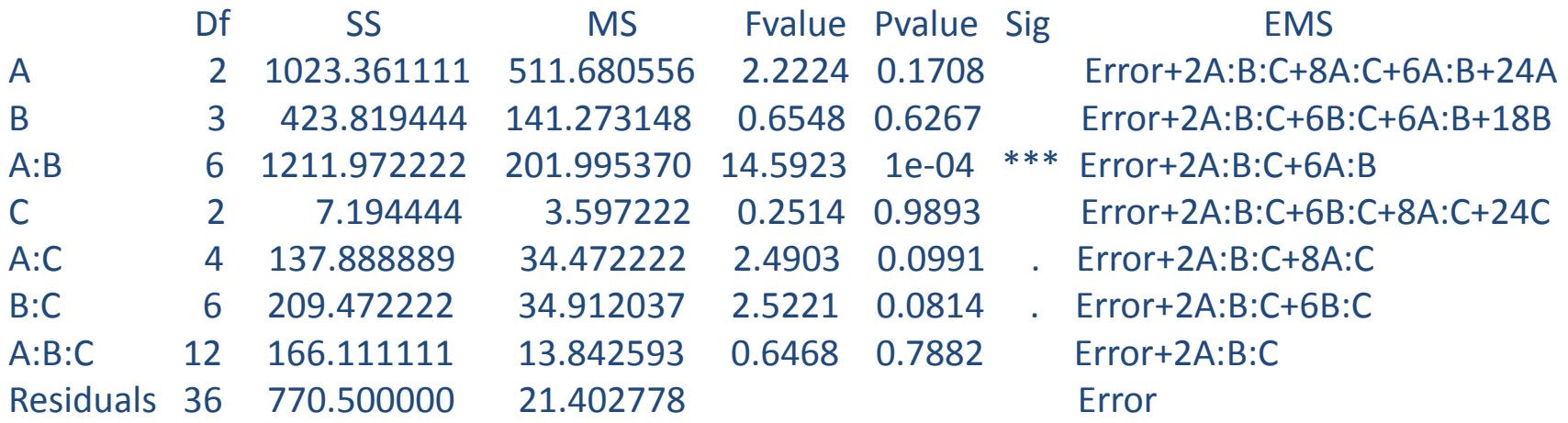